**Card Pile Sheet** – Cut on the bold outer line and put the card sheet in the center of the table.

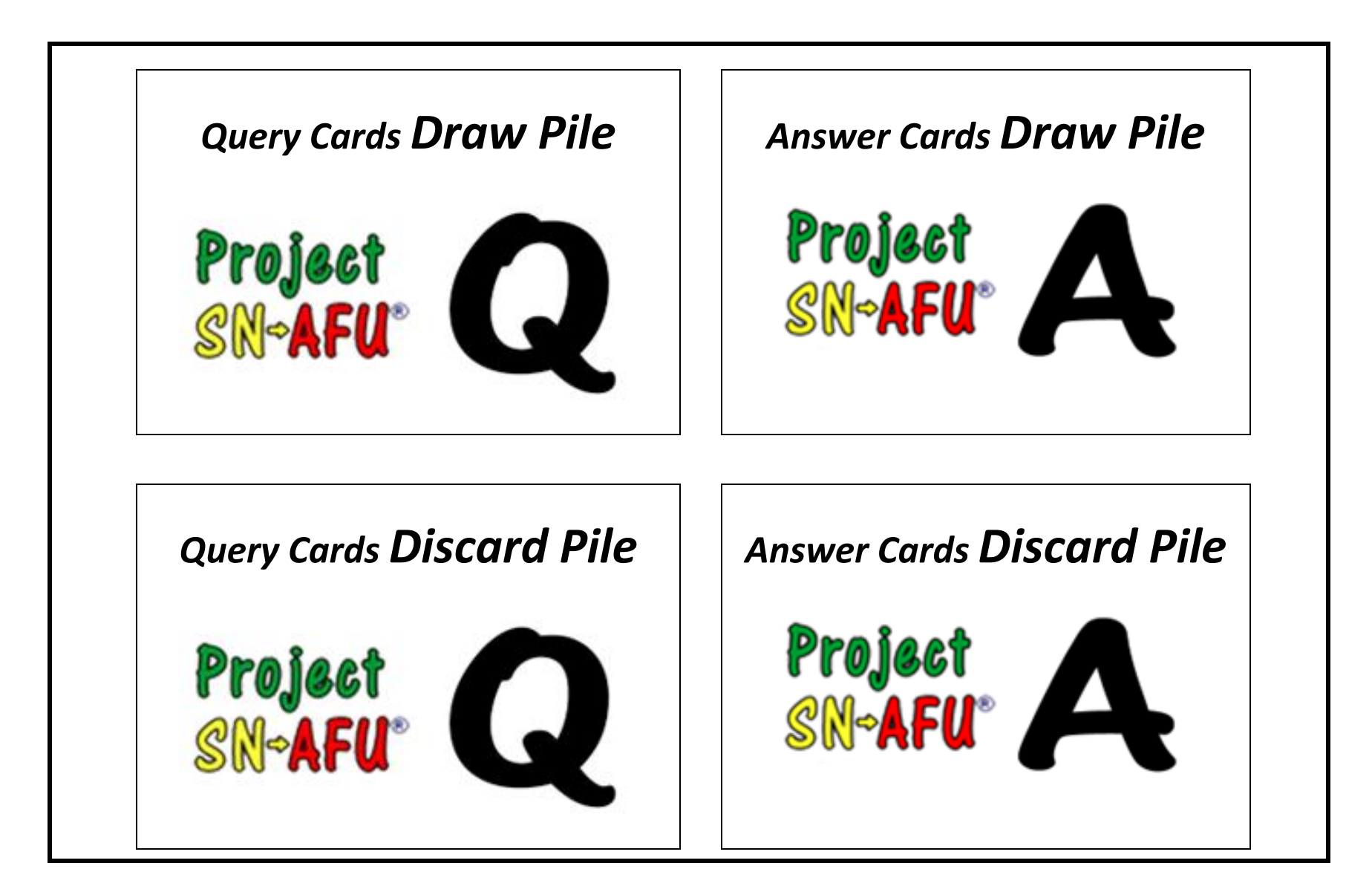